## COBOL 2000

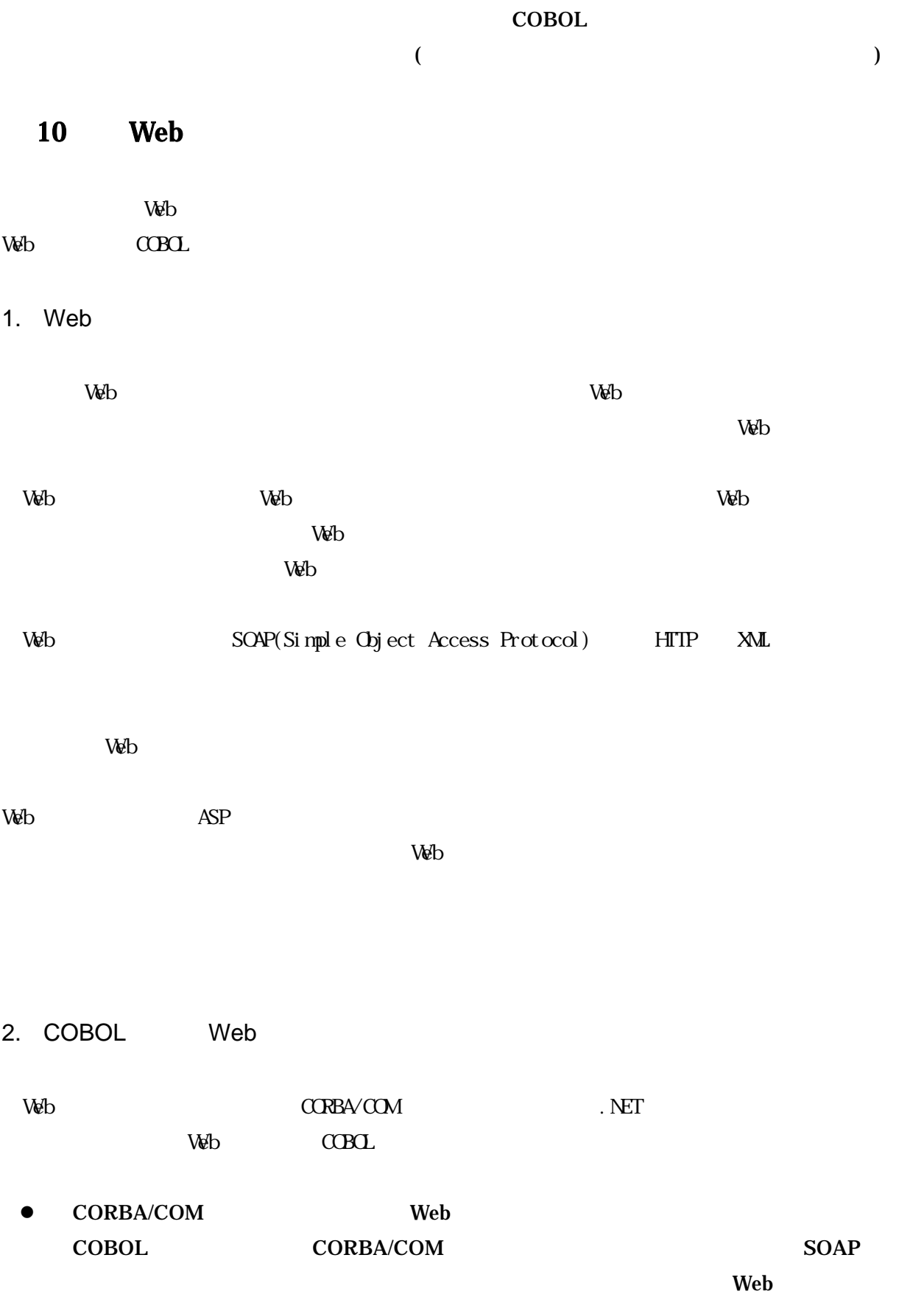

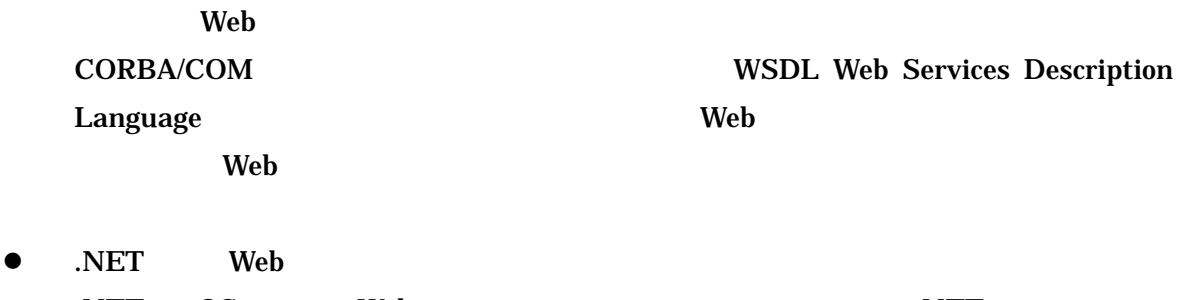

- .NET OS Web .NET .NET Visual Studio .NET Web
- 3. COBOL Web
- 3.1 Web

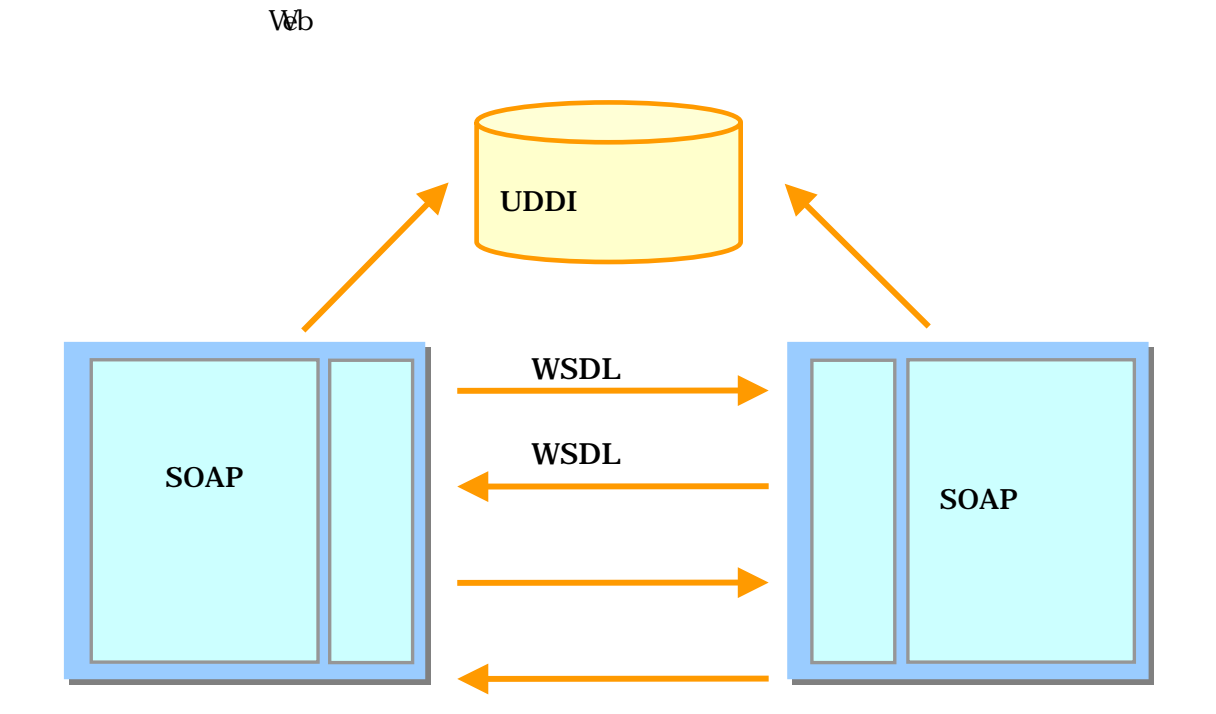

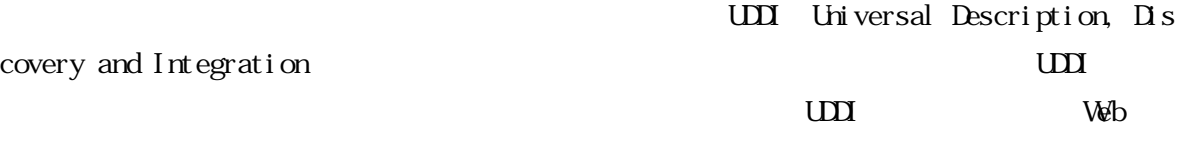

 $V_{\mathbb{C}}$ 

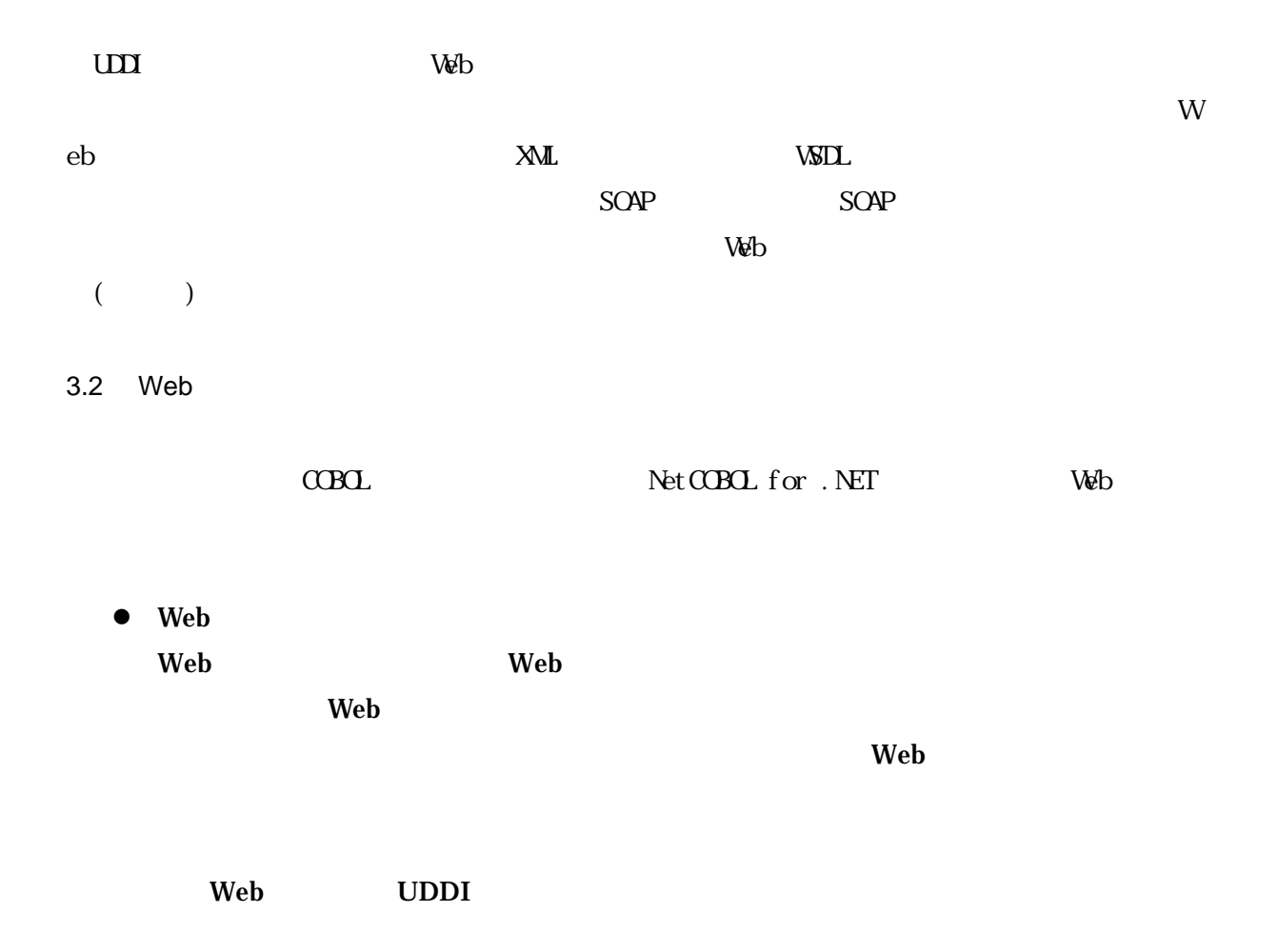

Web

 $\mathbf{Web}$ 

Web

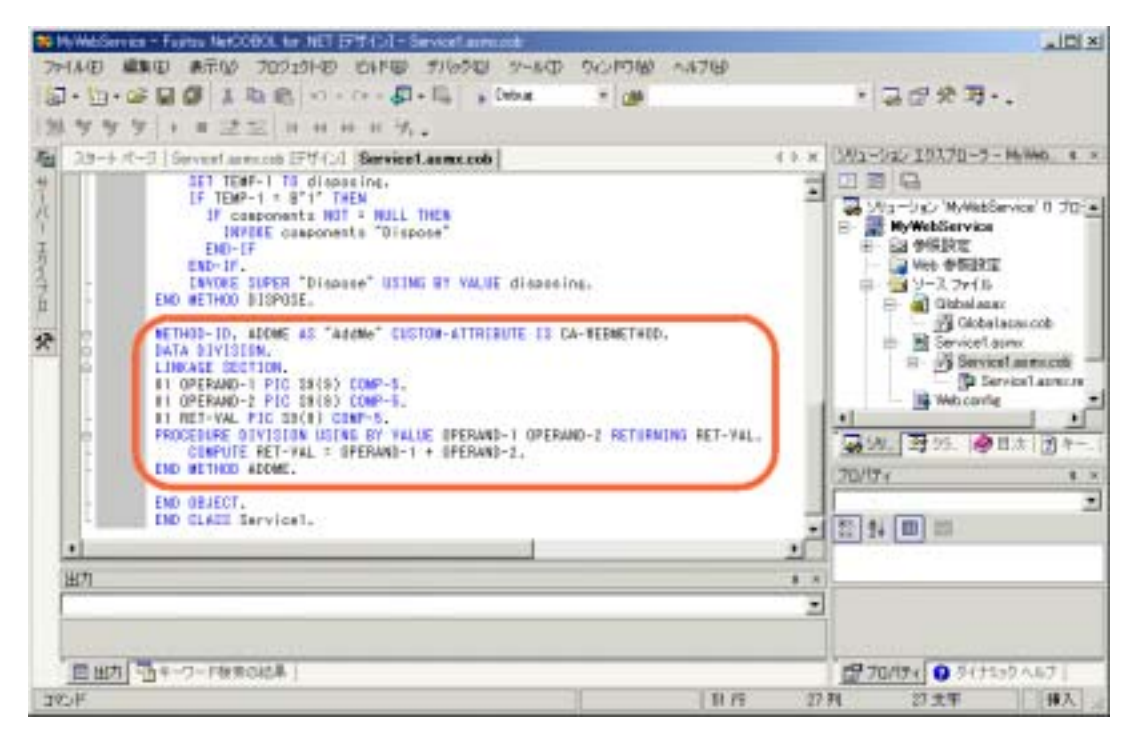

 $\bullet$  Web

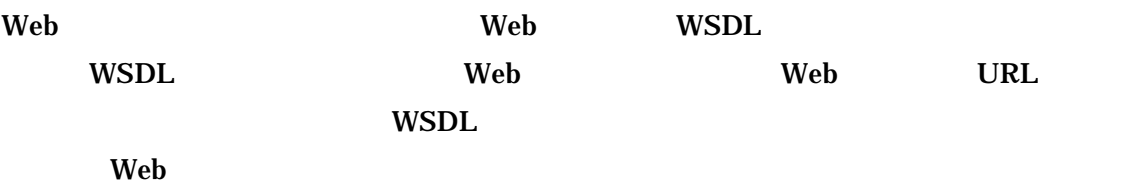

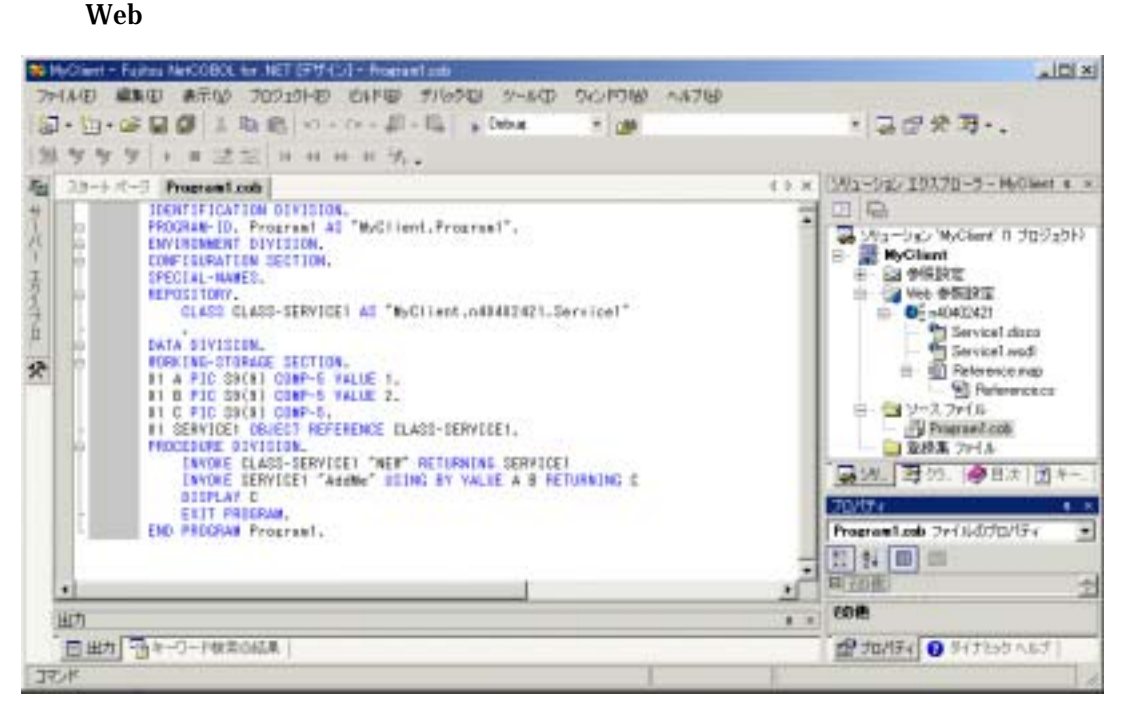

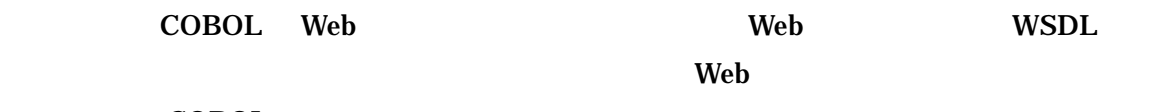

COBOL

10